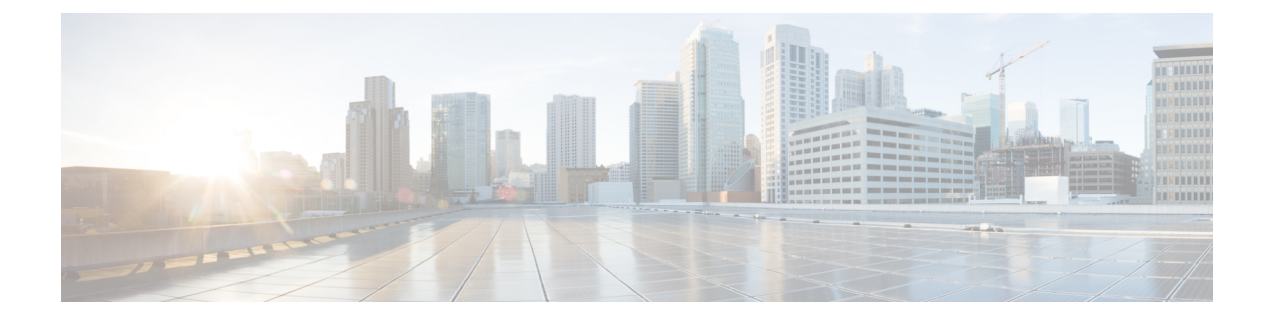

## **Sample addi-tenant.cfg File**

The *addi-tenant.cfg* file is used to configure the OpenStack VIM tenants required for your deployment as described in [Configure](N5-8_USP_Deploy_Automation_Guide_chapter_011.pdf#unique_85) VIM Tenants.

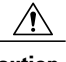

**Caution**

This is only a sample configuration file provided solely for your reference. You must create and modify your own configuration file according to the specific needs of your deployment.

```
secure-token admin
user admin
password ******
!
secure-token abtenant
user user1
password ******
!
!! ## TENANT-CREATION CONFIG ## !
tenant-attributes abtenant-attr
login-credential abtenant
tenant-role admin
tenant-quota no-of-instances-allowed 100
tenant-quota no-of-cores-allowed 200
tenant-quota no-of-injected-files 300
tenant-quota no-of-injected-files-content-in-bytes 400
tenant-quota megabytes-of-ram-allowed 500
tenant-quota no-of-floating-ips 600
tenant-quota max-no-of-subnets-allowed 700
tenant-quota max-no-of-ports-allowed 800
tenant-quota no-of-volumes-allowed 900
tenant-quota volumes-allowed-gb 1000
tenant-quota volumes-backup-size-allowed 2000
!
sited auto-test-sjc
auto-it-vim type openstack
auto-it-vim auth-url http://172.21.203.24:5000/v2.0
auto-it-vim tenant admin
auto-it-vim secure-token admin
```
 $\mathbf l$ 

I